## **Specification of Floating Point Computation Interpreter CI-2**

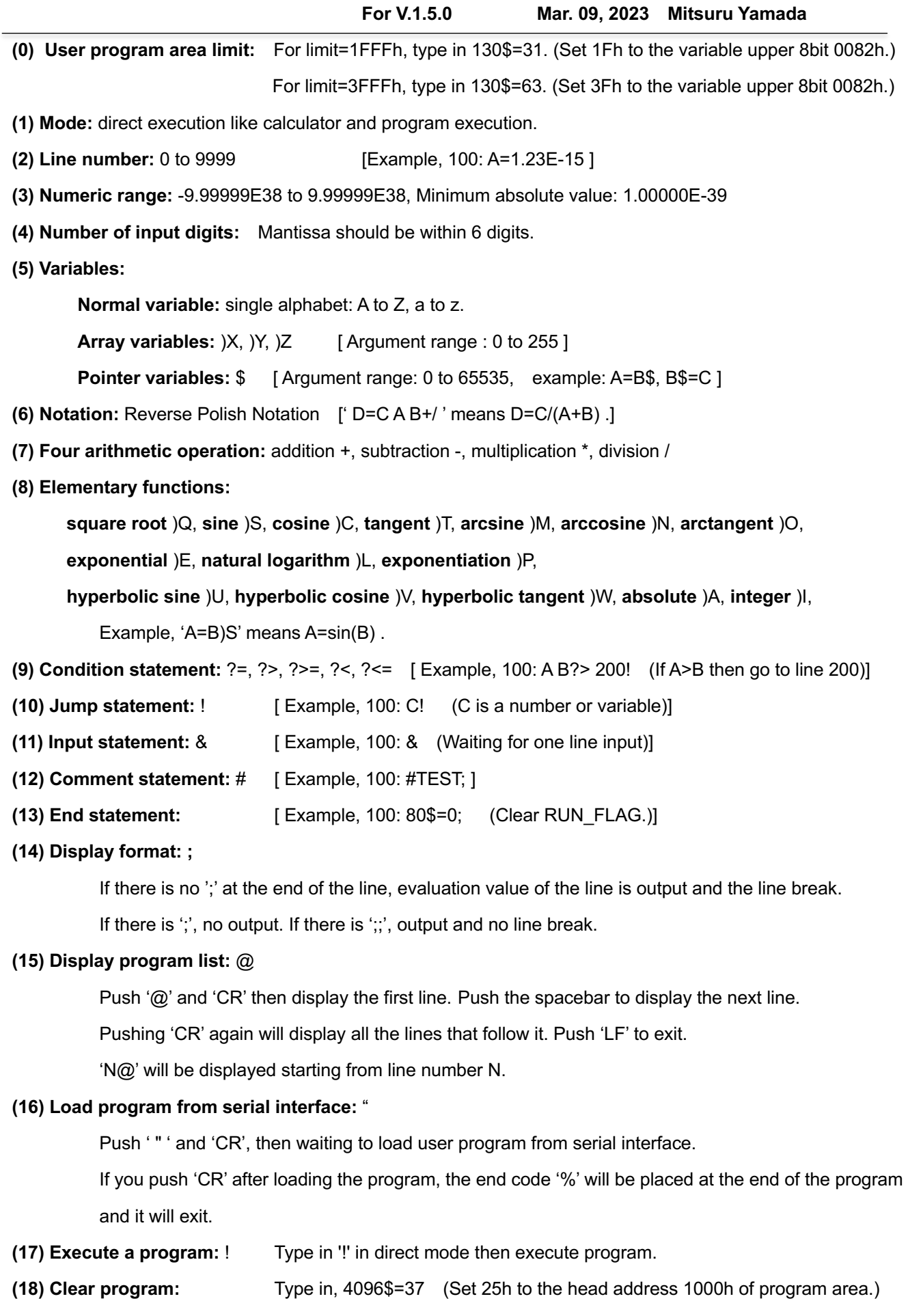